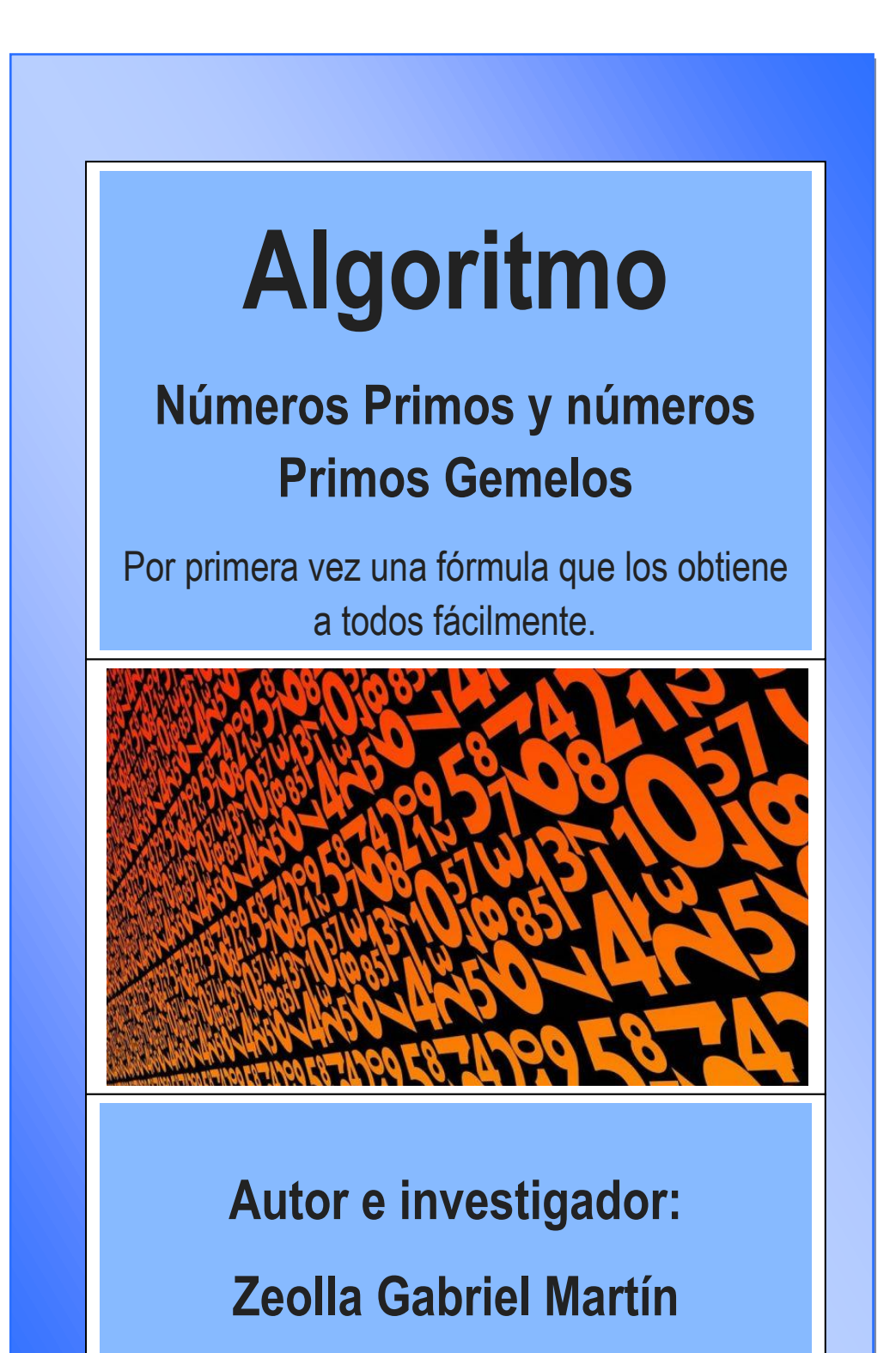

Titulo: Algoritmo de números primos y números primos gemelos. Autor: Zeolla, Gabriel Martín Comentarios: 22 páginas, 4 tablas graficas. Versión Original en Ingles 2017. Versión 2 mejorada 2019, Registrado en la ciudad de la Plata, Buenos Aires, Argentina. [gabrielzvirgo@hotmail.com](mailto:gabrielzvirgo@hotmail.com)

Resumen: Este documento desarrolla una expresión antigua y conocida para obtener números primos, números compuestos y números primos gemelos.

#### Introducción

El estudio de los números primos es maravilloso y emocionante, en ausencia de una expresión que los involucre a todos investigué y descubrí una expresión brillante que contiene todos los mecanismos necesarios. La expresión de los números primos es su resultado.

La expresión para obtener los números primos es similar a cómo usamos el tamiz de Eratóstenes aunque todo ese procedimiento infinito se expresa en símbolos en una fórmula mucho más eficiente que el Tamiz. Desde aquí fue muy fácil llegar a los números primos gemelos.

#### Método

En matemáticas, un número primo es un número natural mayor que 1 que tiene únicamente dos divisores distintos: él mismo y el 1. Por el contrario, los números compuestos son los números naturales que tienen algún divisor natural aparte de sí mismos y del 1, y, por lo tanto, pueden factorizarse.

Los números primos mayores que tres se pueden expresar bajo las expresiones (6 n + 1) y (6 n - 1), para algunos valores de (n). Este artículo demuestra en los capítulos 1, 2 y 3 cómo obtener los valores correctos (n) para obtener todos los números primos.

Además, los números primos gemelos mayores que 3 se expresan bajo la misma expresión, por lo que una vez que se obtienen los valores de (n) para obtener los números primos, combinando ambas expresiones obtenemos todos los números primos gemelos en los capítulos 6 y 7.

El algoritmo presentado en este documento no calcula números primos o los números primos gemelos solo genera los mecanismos para obtenerlos, mediante la extracción de números compuestos.

## Índice

Capítulo 1: Secuencia β y fórmula para obtener números primos.

Capítulo 2: Números Primos contenidos en  $\beta_{(a)}$ , Demostración.

Capítulo 3: Números Primos contenidos en  $\beta_{(b)}$ , Demostración.

Capítulo 4: Tablas de gráficos.

Capítulo 5: Fórmula para obtener números primos gemelos.

Capítulo 6: Aplicación de la fórmula, Demostración.

#### A) Secuencia:  $\beta = 6n \pm 1$

La secuencia  $\beta$  será fundamental, esta tiene gran utilidad dentro de la formula general. Todos los números primos mayores que 3 están contenidos dentro de esta secuencia  $\beta$ , también hay números compuestos que son productos de números primos mayores que 3.

#### $P =$  Números Primos  $> 3$

 $P_{(a)} = N$ úmeros primos contenidos en la secuencia  $\beta_{(a)}$ 

 $P_{(b)} = N$ úmeros primos contenidos en la secuencia  $\beta_{(b)}$ 

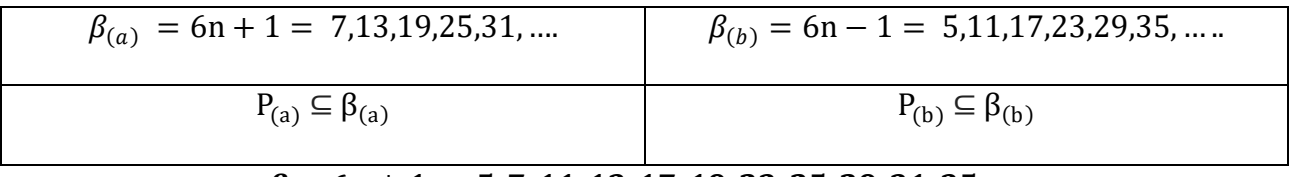

 $\beta = 6n \pm 1 = 5, 7, 11, 13, 17, 19, 23, 25, 29, 31, 35, ....$ 

$$
P\subseteq \beta
$$

#### B) Formula para obtener números Primos

La fórmula enunciada en el siguiente punto está destinada a separar los números compuestos de los números primos y lo hace maravillosamente.

$$
(\exists n) n > 0 \in \mathbb{N} / 6n \pm 1 = P
$$

$$
P_{(a,b)} = 6n_{n \neq B \pm \left(\frac{B \pm 1}{6}\right) + B * z_{\leq \left(\frac{B \pm 1}{6}\right)}} \pm 1
$$

Este algoritmo permite obtener todos los números primos mayores que tres. Esta fórmula permite obtener los valores correctos de (n), para lo cual podemos establecer cómo se ubican y distribuyen los números primos.

 $\beta = 6n + 1$  $Z > 0 \land \leq \left(\frac{B \pm 1}{\epsilon}\right)$  $\frac{11}{6}$ 

**La formula está dividida en dos variables principales:**

Dos para la forma  $B_{(b)} = 6n + 1$ Dos para la forma  $B_{(a)} = 6n - 1$ 

$$
P_{(a)} = 6n_{n \neq B(b)} - \left(\frac{B(b)^{+1}}{6}\right) + B(b)^{*z} \leq \left(\frac{B(b)^{+1}}{6}\right)
$$
  
\n
$$
n \neq B(a) + \left(\frac{B(a)^{-1}}{6}\right) + B(a)^{*z} \leq \left(\frac{B(a)^{-1}}{6}\right)
$$
  
\n
$$
n \neq B(a) - \left(\frac{B(a)^{-1}}{6}\right) + B(a)^{*z} \leq \left(\frac{B(a)^{-1}}{6}\right)
$$
  
\n
$$
n \neq B(a) - \left(\frac{B(a)^{-1}}{6}\right) + B(a)^{*z} \leq \left(\frac{B(a)^{-1}}{6}\right)
$$

## Números Primos en la secuencia  $\beta_{(a)}$

#### A) Ejemplo y demostración de la formula

Con esta fórmula obtenemos números primos más grandes que 3 que están dentro de la secuencia  $\beta_{(a)}$ 

$$
P_{(a)} = 6n_{n \neq B_{(b)} - \left(\frac{B_{(b)} + 1}{6}\right) + B_{(b)} * z} \leq \left(\frac{B_{(b)} + 1}{6}\right)}
$$
  

$$
n \neq B_{(a)} + \left(\frac{B_{(a)} - 1}{6}\right) + B_{(a)} * z} \leq \left(\frac{B_{(a)} - 1}{6}\right)
$$

 $P_{(a)}$  = Números Primos contenidos en  $\beta$ (a) > 3  $Z > 0 \land \leq \left(\frac{B \pm 1}{6}\right)$  $\frac{11}{6}$ 

 $\beta$ <sub>(a)</sub> = 6n + 1 = 7,13,19,25,31,37,43,49,55 ...

 $\beta_{(b)} = 6n - 1 = 5,11,17,23,29,35,41,47,53,59,65 \dots$ 

# B) Demostración de cómo obtener números primos menores a 190

 $P_{(a)} = N$ úmeros primos contenidos en  $\beta_{(a)}$  $P_{(a)} < 190$ 

Usamos esta sencilla fórmula para obtener un valor que será importante para la fórmula definitiva.  $x > 7$ 

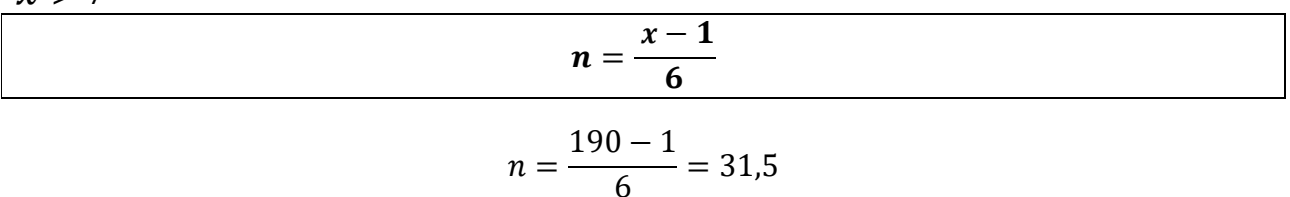

Busco en la secuencia  $\beta_{(b)}$  el siguiente valor de números naturales del 31,5

$$
\beta_{(b)} = 6n - 1 = 5,11,17,23,29,35,41,47,53,59,65 \dots
$$

El resultado es el 35.

Este valor nos ayuda a determinar hasta qué punto debemos expandir la fórmula.

$$
P_{(a)} = 6n \frac{n+5 - (\frac{5+1}{6}) + 5*z_{\leq (\frac{5+1}{6})}}{n+7 + (\frac{7-1}{6}) + 7*z_{\leq (\frac{7-1}{6})}}}
$$
\n
$$
n+11 - (\frac{11+1}{6}) + 11*z_{\leq (\frac{11+1}{6})}
$$
\n
$$
n+13 + (\frac{13-1}{6}) + 13*z_{\leq (\frac{13-1}{6})}
$$
\n
$$
n+17 - (\frac{17+1}{6}) + 17*z_{\leq (\frac{17+1}{6})}
$$
\n
$$
n+19 + (\frac{19-1}{6}) + 19*z_{\leq (\frac{19-1}{6})}
$$
\n
$$
n+23 - (\frac{23+1}{6}) + 23*z_{\leq (\frac{23+1}{6})}
$$
\n
$$
n+25 + (\frac{25-1}{6}) + 25*z_{\leq (\frac{25-1}{6})}
$$
\n
$$
n+29 - (\frac{29+1}{6}) + 29*z_{\leq (\frac{29+1}{6})}
$$
\n
$$
n+31 + (\frac{31-1}{6}) + 25*z_{\leq (\frac{31-1}{6})}
$$
\n
$$
n+35 - (\frac{35+1}{6}) + 35*z_{\leq (\frac{35+1}{6})}
$$

Expandimos la formula hasta el  $\beta_{(b)} = 35$ 

Por lo tanto resolviendo las operaciones que obtenemos:

 $P_{(a)} = 6n_{n \neq 4+5*z_{\leq 1}}$  $n \neq 8+7*z_{\leq 1}$  $n \neq 9+11*z<sub>2</sub>$  $n \neq 15+13*z_{\leq 2}$  $n \neq 14+17*z<sub>3</sub>$  $n \neq 22+19*z_{\leq 3}$  $n \neq 19+23*z_{\leq 4}$  $n \neq 29+25*z_{\leq 4}$  $n \neq 24+29*z_{\leq 5}$  $n \neq 36+31*z<sub>5</sub>$  $n \neq 29+35*z<6$  $+ 1 = 6n$   $n \neq 4$  $n\neq 8$  $n = 9,20$  $n = 15,28$  $n \neq 14,31,45$  $n = 22,41,60$  $n \neq 19,42,65,88$ ≠29,54,79,104  $n \neq 24,53,82,111,140$  $n=36,67,98,129,160$ ≠29,64,99,134,169,204  $+1$  Tomamos los valores N:  $n \ge 0$  ^  $n < 31,5$ 

#### $n \neq [0, 4, 8, 9, 14, 15, 19, 20, 22, 24, 28, 29, 31]$

Al reemplazar estos valores en  $6n + 1$ , se forman números compuestos  $Nc < 190$ , por esa misma razón, estos valores no son válidos para obtener los números primos. Entonces los excluimos para lograr el objetivo de hallar numeros primos.

Usando los números naturales que faltan en el conjunto anterior obtenemos:

 $\mathbf{n}_{(p)}$  = valores de (n) que generan números primos

 $n_{(p)} = [1, 2, 3, 5, 6, 7, 10, 11, 12, 13, 16, 17, 18, 21, 23, 25, 26, 27, 30]$ 

[A024899](https://oeis.org/A024899) https://oeis.org/

Obtenemos los números Primos:

## $P_{(a) < 190} = 6 n_{(n)} + 1$

 $P_{(a) \le 190} = [7, 13, 19, 31, 37, 43, 61, 67, 73, 79, 97, 103, 109, 127, 139, 151, 157, 163, 181]$  $P_{(a)} = N$ úmeros Primos en  $\beta_{(a)}$ 

[A002476](https://oeis.org/A002476) https://oeis.org/

…………………………………………………………………………………………………………………………………………………………

### Análisis de la formula

La formula de los números primos funciona con gran exactitud, esta excluye a los números compuestos en un esquema de 2 triángulos de números integrados. Por lo cual separo a estos triángulos para un análisis más profundo.

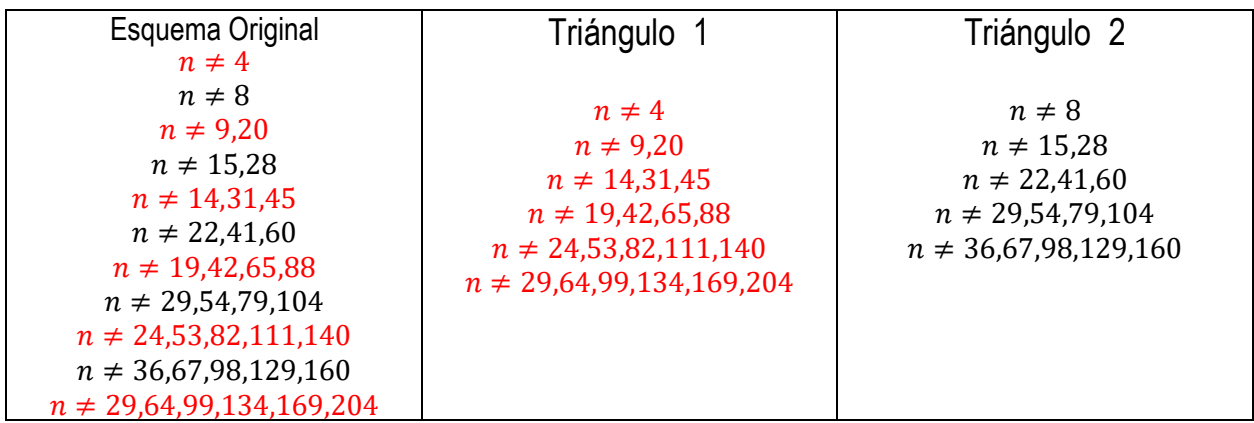

#### C) Triángulos de valores para (n), números compuestos dentro de la secuencia  $\beta a = 6n + 1$

El triángulo está armado con la siguiente fórmula:

(Triangulo 1),  $n = \left(\frac{\beta_{(b)} * \beta_{(b)} - 1}{6}\right)$ 6  $\binom{n}{r}$  (Triangulo 2),  $n = \left(\frac{\beta_{(a)} * \beta_{(a)} - 1}{\beta_{(a)}^2}\right)$  $\frac{f'(u)}{6}$ 

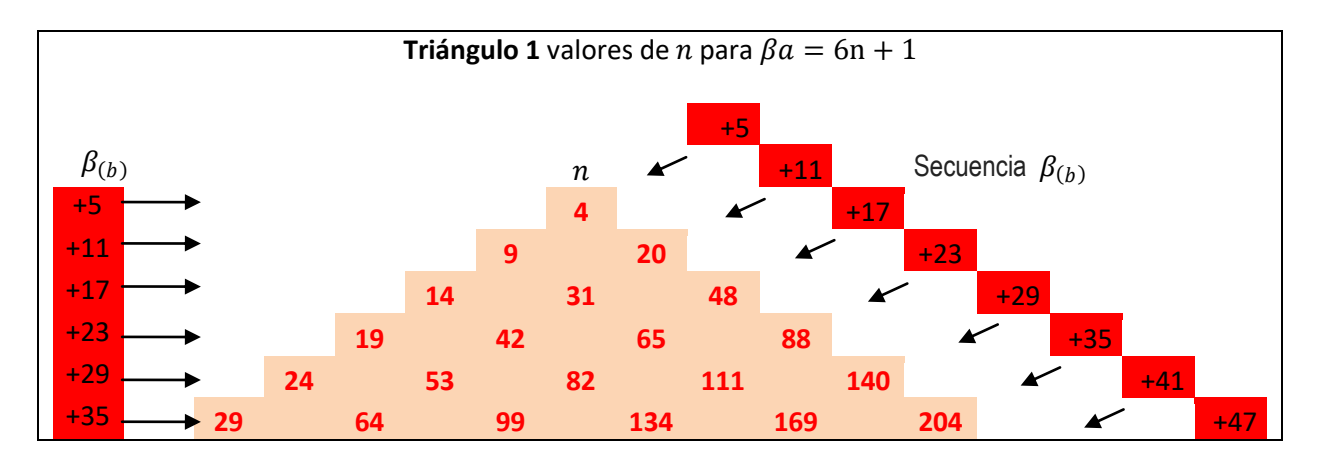

(Triangulo 1),  $n = \left(\frac{\beta_{(b)} * \beta_{(b)} - 1}{6}\right)$  $\frac{1}{6}$ <sup>o</sup>

Los valores de (n) que forman diagonales se distancian según la secuencia  $\beta_{(b)}$ **Ejemplo de la primer diagonal:** 4,9,14,19,24……(n+5)

Los valores de (n) que están horizontales se distancian según la secuencia  $\beta_{(b)}$ **Ejemplo de la fila 4:** 19,42,65,88……(n+23)

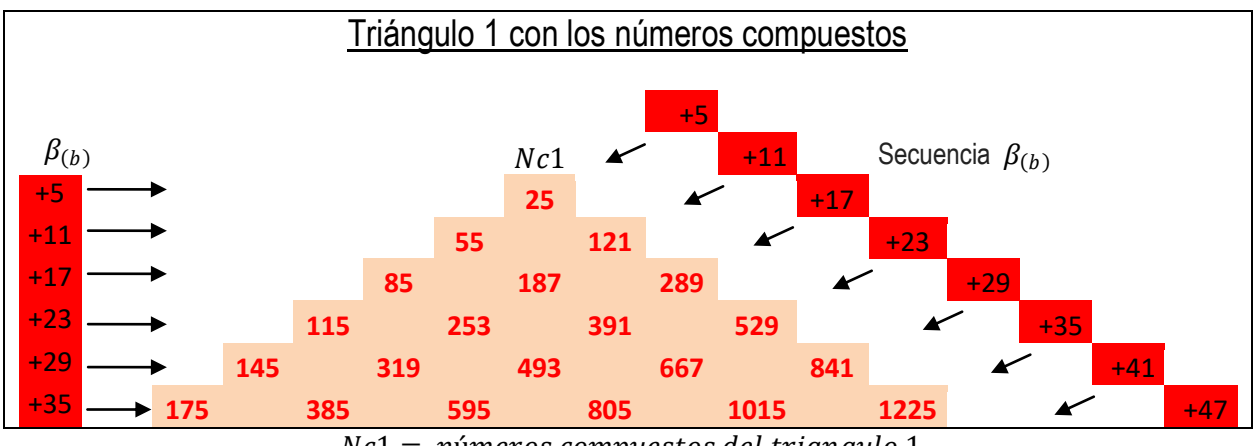

 $Nc1 =$  números compuestos del triangulo 1

Estos se obtienen de mutiplicar  $Nc2 = B_{(b)} * B_{(b)}$ 

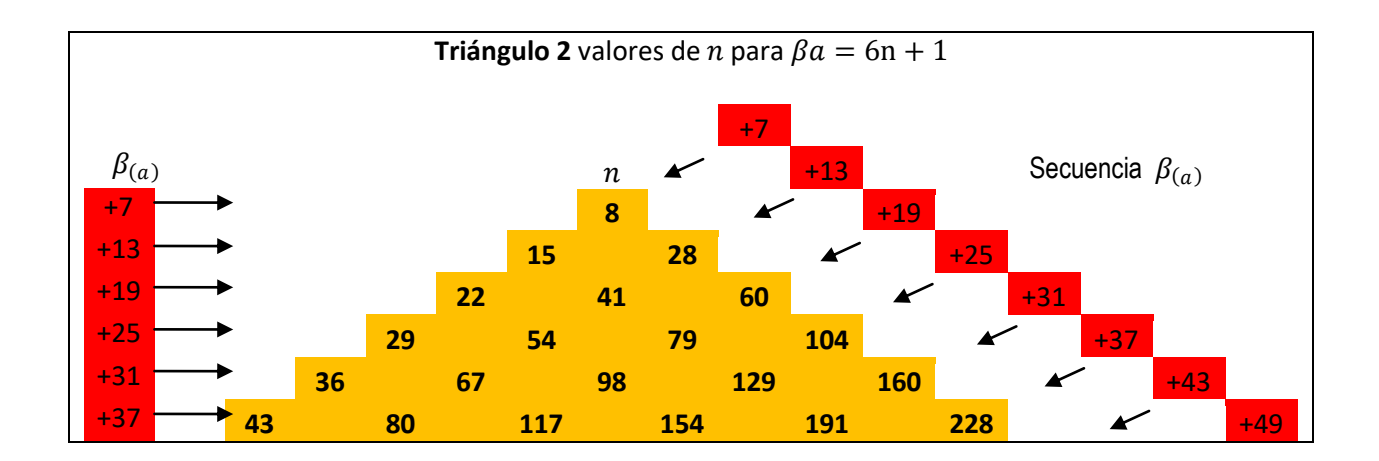

$$
(\text{Triangular 2}), n = \left(\frac{\beta_{(a)} * \beta_{(a)} - 1}{6}\right)
$$

Los valores de (n) que forman diagonales se distancian según la secuencia  $\beta_{(a)}$ **Ejemplo de la primer diagonal:** 8,15,22,29,36……(n+7)

Los valores de (n) que están horizontales se distancian según la secuencia  $\beta_{(a)}$ **Ejemplo de la fila 4:** 29,54,79,104……(n+25)

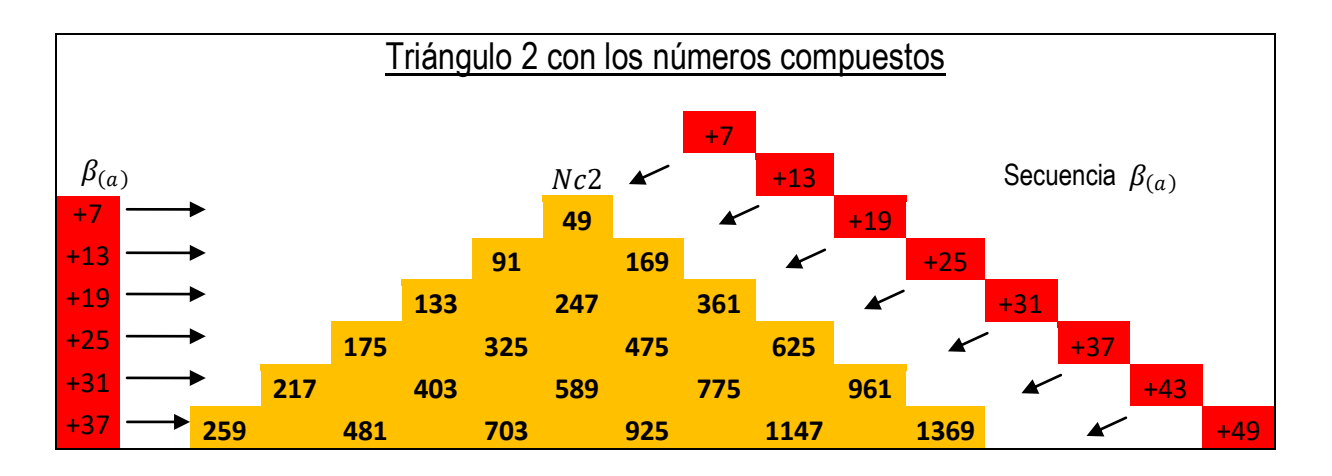

 $Nc2 = n$ úmeros compuestos del triangulo 2

Estos se obtienen de mutiplicar  $Nc2 = B_{(a)} * B_{(a)}$ 

# **Capítulo 3** Números Primos incluidos en  $\beta_{(b)}$

## A) Demostración de cómo obtener números primos menores a 190

 $P_{(b)}$  < 190 en  $\beta_{(b)}$  $x > 7$ 

$$
n = \frac{x - 1}{6}
$$
  
=  $\frac{190 - 1}{6}$  = 31.5

Busco en la secuencia  $\boldsymbol{\beta}_{(\boldsymbol{a})}$ .el siguiente valor de numeros naturales de 31,5

 $\boldsymbol{n}$ 

 $\beta_{(a)} = 6n + 1 = 7,13,19,25,31,37,43,49,55...$ 

El valor es 37

Este resultado nos ayuda a determinar hasta qué punto debemos expandir la fórmula

B) Fórmula para obtener los  $P > 3$  que están contenidos en  $\beta_{(b)}$ 

$$
P_{(b)} = 6n_{n \neq \beta_{(b)} + (\frac{\beta_{(b)} + 1}{6}) + \beta_{(b)} * z} \leq (\frac{\beta_{(b)} + 1}{6})
$$
  

$$
n \neq \beta_{(a)} - (\frac{\beta_{(a)} - 1}{6}) + \beta_{(a)} * z \leq (\frac{\beta_{(a)} - 1}{6})
$$

 $P_{(b)}$  = Números Primos en  $\beta_{(b)}$  $Z > 0$ 

 $\beta_{(a)} = 6n + 1 = 7,13,19,25,31,37,43,49,55$  ...

 $\beta_{(b)} = 6n - 1 = 5,11,17,23,29,35,41,47,53,59,65 \dots$ 

$$
P_{(b)} = 6n \frac{n \neq 5 + (\frac{5+1}{6}) + 5 \cdot z_{\leq (\frac{5+1}{6})}}{n \neq 7 - (\frac{7-1}{6}) + 7 \cdot z_{\leq (\frac{7-1}{6})}}
$$
  
\n
$$
n \neq 11 + (\frac{11+1}{6}) + 11 \cdot z_{\leq (\frac{11+1}{6})}
$$
  
\n
$$
n \neq 13 - (\frac{13-1}{6}) + 13 \cdot z_{\leq (\frac{13-1}{6})}
$$
  
\n
$$
n \neq 17 + (\frac{17+1}{6}) + 17 \cdot z_{\leq (\frac{17+1}{6})}
$$
  
\n
$$
n \neq 19 - (\frac{19-1}{6}) + 19 \cdot z_{\leq (\frac{19-1}{6})}
$$
  
\n
$$
n \neq 23 + (\frac{23+1}{6}) + 23 \cdot z_{\leq (\frac{23+1}{6})}
$$
  
\n
$$
n \neq 25 - (\frac{25-1}{6}) + 25 \cdot z_{\leq (\frac{25-1}{6})}
$$
  
\n
$$
n \neq 29 + (\frac{29+1}{6}) + 29 \cdot z_{\leq (\frac{29+1}{6})}
$$
  
\n
$$
n \neq 31 - (\frac{31-1}{6}) + 31 \cdot z_{\leq (\frac{31-1}{6})}
$$
  
\n
$$
n \neq 35 + (\frac{35+1}{6}) + 35 \cdot z_{\leq (\frac{35+1}{6})}
$$
  
\n
$$
n \neq 37 - (\frac{37-1}{6}) + 37 \cdot z_{\leq (\frac{37-1}{6})}
$$

Expandimos hasta  $\beta_{(a)} = 37$ 

Por lo tanto resolviendo las operaciones que obtenemos:

$$
P_{(b)} = 6n \max_{\substack{n \neq 6+7*z_{\leq 1} \ n \neq 6+7*z_{\leq 1} \ n \neq 1+11*z_{\leq 2}}} \n n \max_{\substack{n \neq 6+7*z_{\leq 1} \ n \neq 1+11*z_{\leq 2}}} \n n \max_{\substack{n \neq 1,2,4 \ n \neq 2,3,7,54 \ n \neq 2,4,12,25*z_{\leq 4} \ n \neq 2,4,2,3,3,4,2,3} \n n \max_{\substack{n \neq 2,4 \ n \neq 2,4,2,4,2,4 \ n \neq 2,4,2,5,5,4} \n n \neq 2,4,2,3,3,4,2,3,4,2,3} \n n \max_{\substack{n \neq 2,4,6,7,1,96 \ n \neq 3,4,29*z_{\leq 5}}} \n n \max_{\substack{n \neq 2,5,7,88,119,150 \ n \neq 41,76,111,146,181,216} \n n \neq 41,76,111,146,181,216} \n n \max_{\substack{n \neq 3,4,63,105,142,179,216}} \n n \max_{\substack{n \neq 3,4,68,105,142,179,216}} \n n \max_{\substack{n \neq 3,1,68,105,142,179,216}} \n n \max_{\substack{n \neq 3,1,68,105,142,179,216}} \n n \max_{\substack{n \neq 3,1,68,105,142,179,216}} \n n \max_{\substack{n \neq 3,1,68,105,142,179,216}} \n n \max_{\substack{n \neq 3,1,68,105,142,179,216}} \n n \max_{\substack{n \neq 3,1,68,105,142,179,216}} \n n \max_{\substack{n \neq 3,1,68,105,142,179,216}} \n n \max_{\substack{n \neq 3,1,68,105,
$$

Tomamos los valores ℕ:  $n \ge 0$  ^  $n < 31,5$ 

 $n \neq [0,6,11,13,16,20,21,24,26,27,31]$ 

Al reemplazar estos valores en  $6n - 1$ , se forman números compuestos  $NC < 190$ , por esa misma razón, estos valores no son válidos para obtener los números primos. Entonces los excluimos del conjunto de los Naturales.

Usando los números naturales que faltan en el conjunto anterior obtenemos:

 $\mathbf{n}_{(p)}$  = valores de (n) que generan números primos

 $n_{(p)} = [1, 2, 3, 4, 5, 7, 8, 9, 10, 12, 14, 15, 17, 18, 19, 22, 23, 25, 28, 29, 30]$ 

[A024898](https://oeis.org/A024898) <https://oeis.org/>

Reemplazando obtenemos los siguientes números primos:

 $P_{(b) < 190} = 6 n_{(p)} - 1$ 

 $P_{(b) \le 190} = [5, 11, 17, 23, 29, 41, 47, 53, 59, 71, 83, 89, 101, 107, 113, 131, 137, 149, 167, 173, 179]$ 

[A007528](https://oeis.org/A007528) <https://oeis.org/>

…………………………………………………………………………………………………………………………………………………………

## Análisis de la formula

La formula de los números primos funciona con gran exactitud, esta excluye a los números compuestos en un esquema de 2 triángulos de números integrados. Por lo cual separo a estos triángulos para un análisis más profundo.

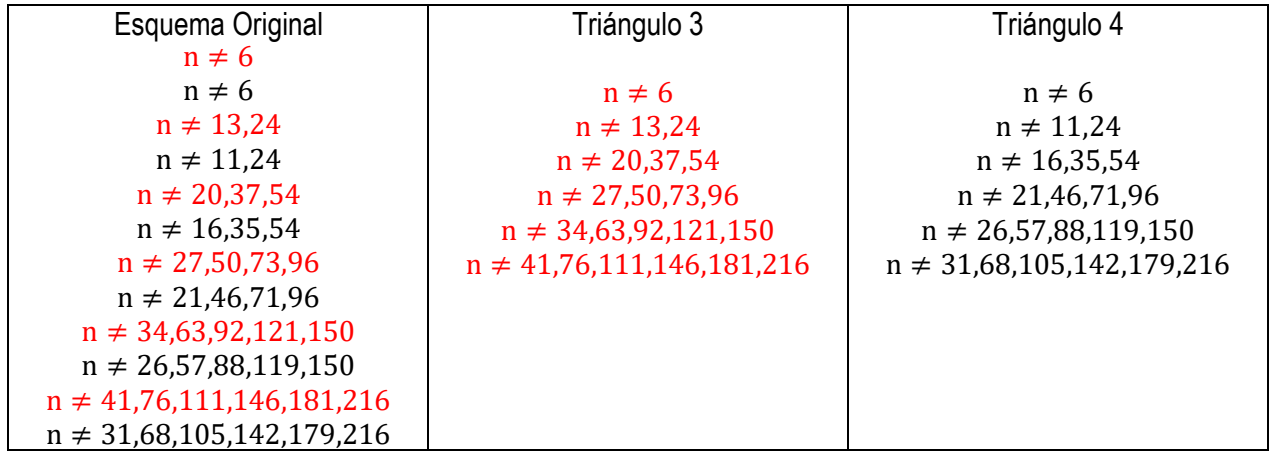

### C) Triángulos de valores para (n), números compuestos dentro de la secuencia  $\beta b = 6n - 1$

El triángulo está armado con las siguientes fórmulas:

$$
(Triangulo 3), n = \left(\frac{\beta_{(b)} * \beta_{(a)} + 1}{6}\right) \qquad (Triangulo 4), n = \left(\frac{\beta_{(a)} * \beta_{(b)} + 1}{6}\right)
$$

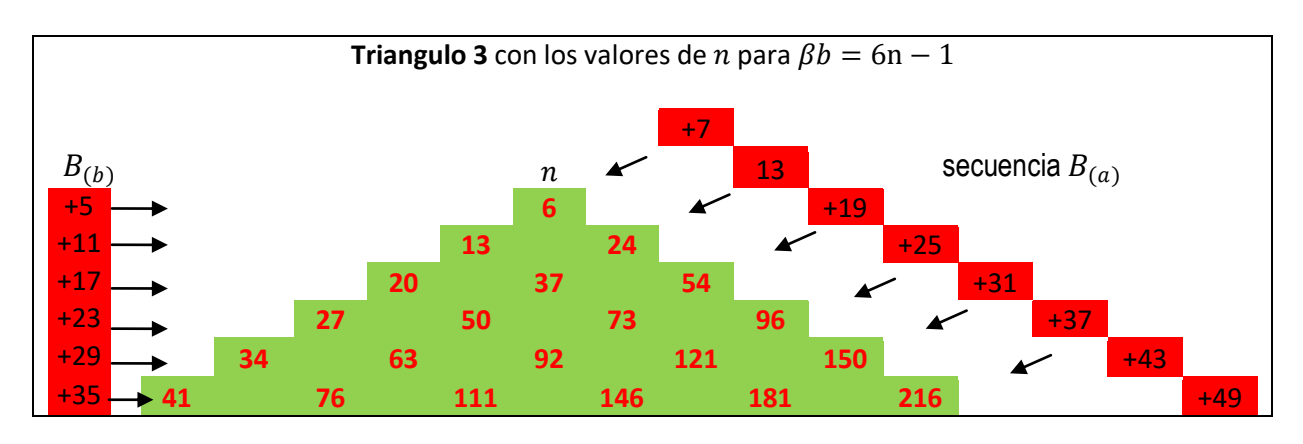

(Triangulo 3),  $n = \left(\frac{\beta_{(b)} * \beta_{(a)} + 1}{\epsilon}\right)$  $\frac{a}{6}$ 

Los valores de (n) que forman diagonales se distancian según la secuencia  $\beta_{(a)}$ **Ejemplo de la primer diagonal:** 6,13,20,27,34……(n+7)

Los valores de (n) que están horizontales se distancian según la secuencia  $\beta_{(a)}$ **Ejemplo de la fila 4:** 27,50,73,96……(n+23)

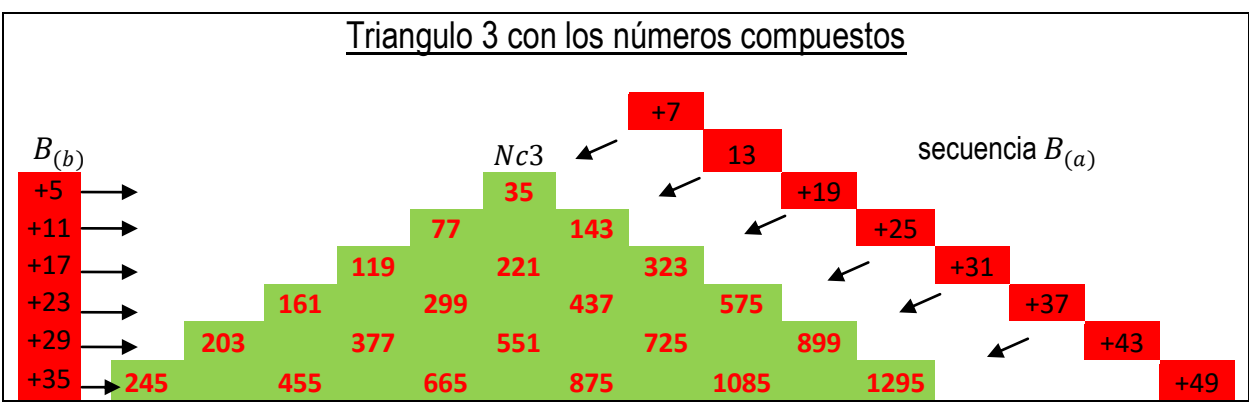

 $Nc3 = n$ úmeros compuestos del triangulo 3

Estos se obtienen de mutiplicar  $Nc3 = B_{(b)} * B_{(a)}$ 

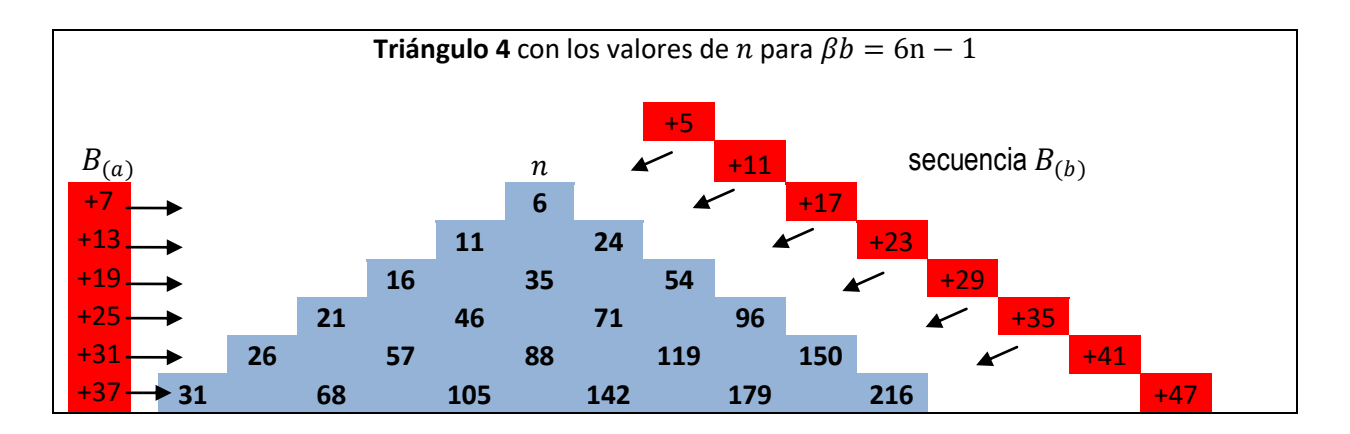

$$
(\text{Triangular 4}), n = \left(\frac{\beta_{(a)} * \beta_{(b)} + 1}{6}\right)
$$

Los valores de (n) que forman diagonales se distancian según la secuencia  $\beta_{(a)}$ **Ejemplo de la primer diagonal:** 6,11,16,21,26……(n+5)

Los valores de (n) que están horizontales se distancian según la secuencia  $\beta_{(a)}$ **Ejemplo de la fila 4:** 21,46,71,96……(n+25)

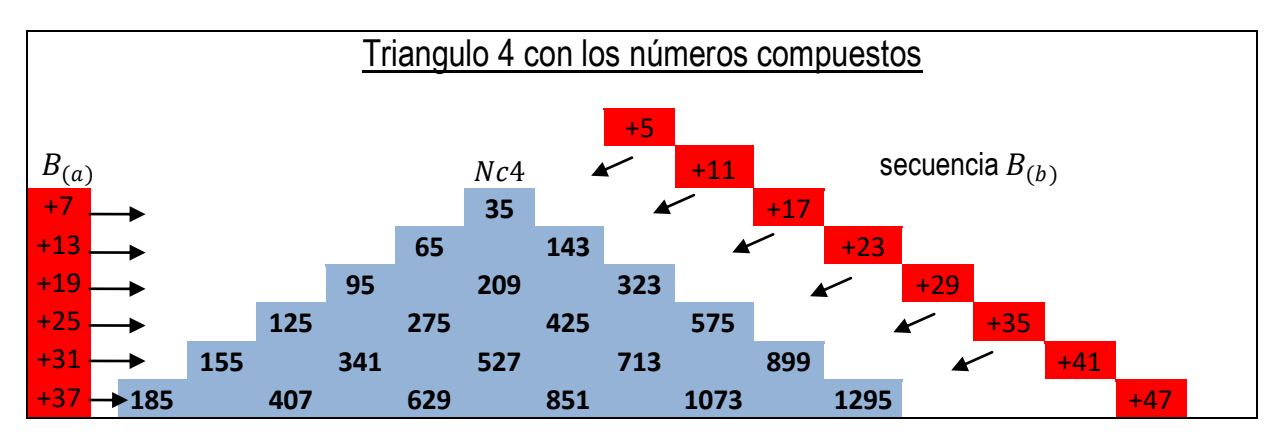

 $Nc4 = n$ úmeros compuestos del triangulo 4

Estos se obtienen de mutiplicar  $Nc4 = B_{(a)} * B_{(b)}$ 

………………………………………………………………………………………

## **Los 4 triángulos de números compuestos.**

Estos se obtienen formando una combinación binaria.

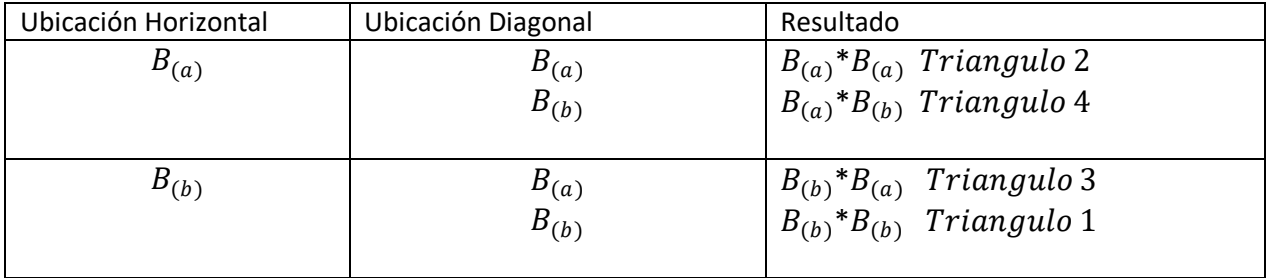

## Tabla grafica

Los gráficos de la Tabla 1 y tabla 2 muestran el comportamiento de  $(n)$  con respecto a los números primos y los números compuestos. Las columnas laterales de la columna central (amarilla) marcan la posición de los múltiplos de Beta, formando números compuestos para  $(n)$ .

**Color rojo**: Valores de (n) que forman numeros compuestos. **Color amarillo**: Valores de $(n)$  que forman números primos.

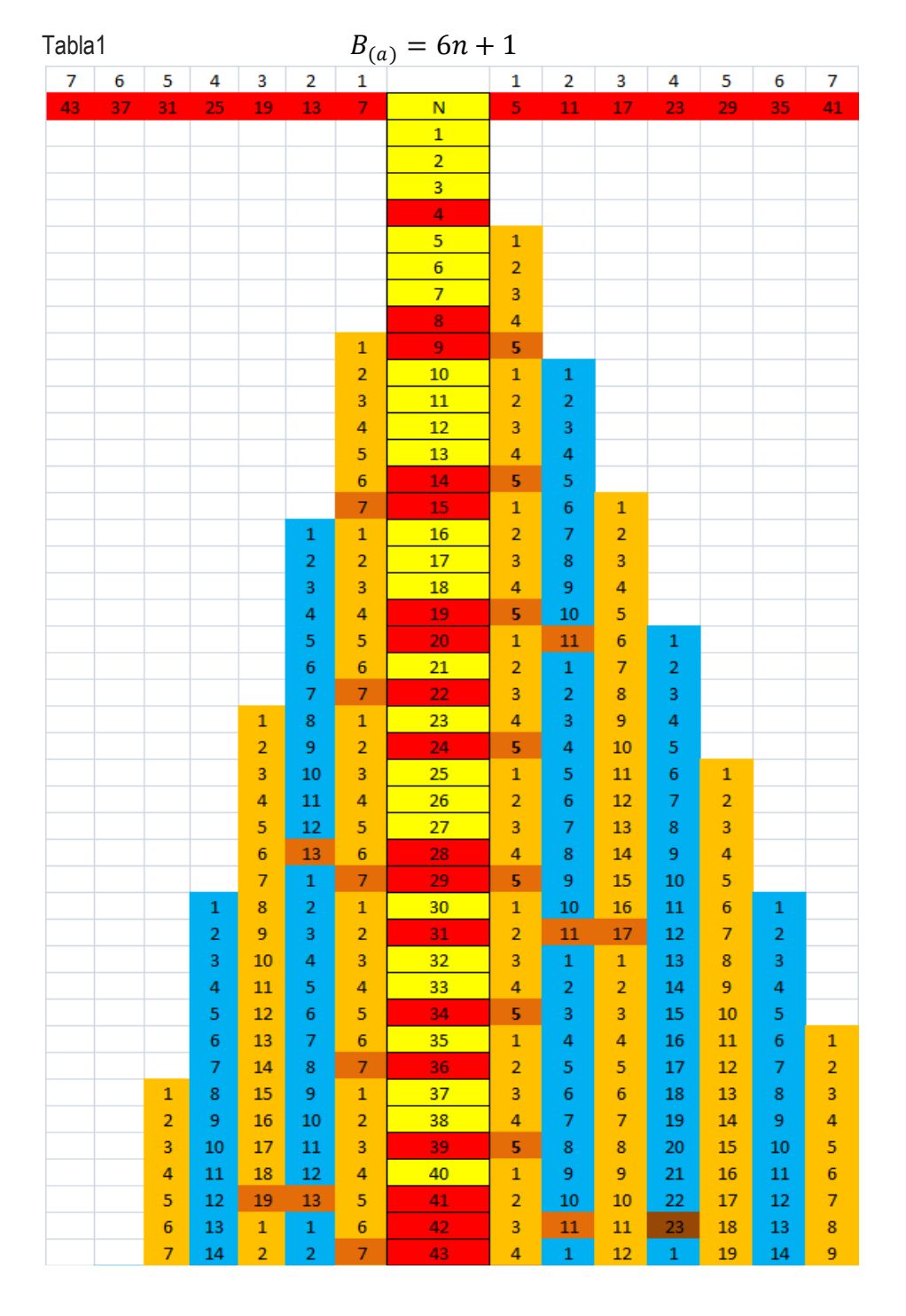

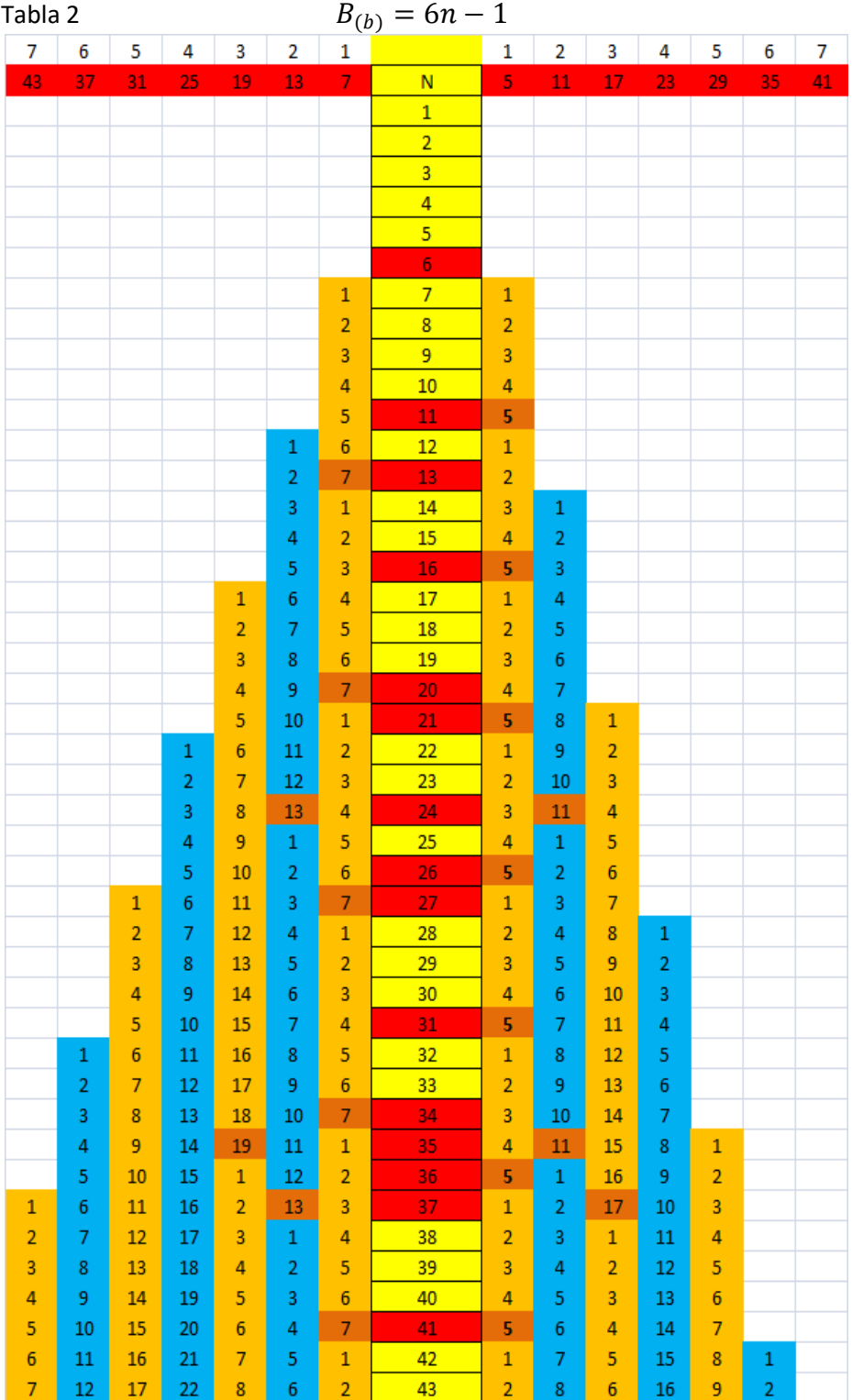

#### Tabla 3

En amarillo tenemos los números primos, en rojo los números compuestos. Esta tabla es una muestra hasta el número 150.

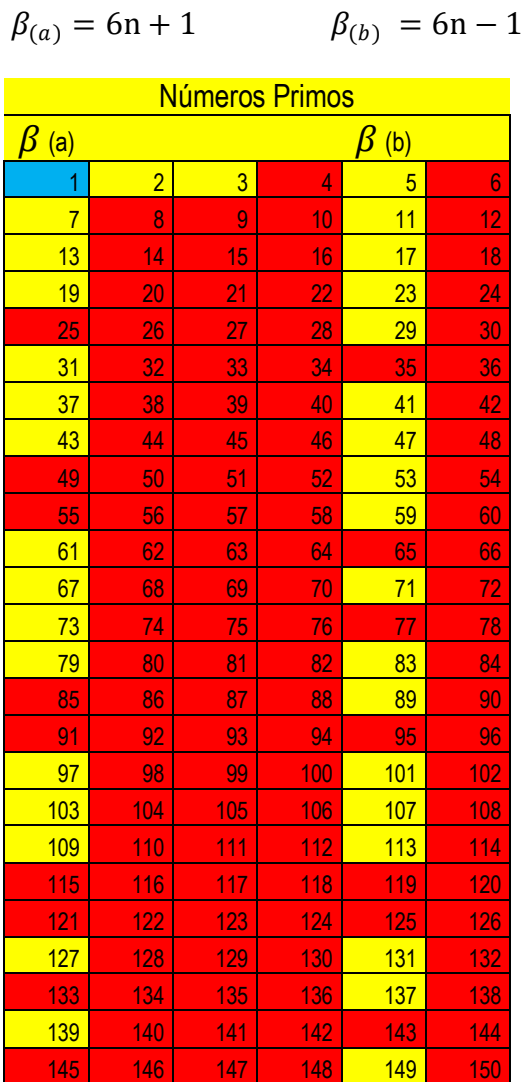

### Fórmula para obtener números primos gemelos.

En matemáticas, y más concretamente en teoría de números, dos números primos son números primos gemelos si, siendo  $q > p$ , se cumple  $q - p = 2$ .

Entonces Dos números primos se denominan gemelos si uno de ellos es igual al otro más dos unidades. Así pues, los números primos 5  $\gamma$  7 forman una pareja de primos gemelos. Otros ejemplos de pares de primos gemelos son  $11 y 13 o 41 y 43$ .

No existe ninguna fórmula capaz de obtener estos numeros, pero gracias a este documento demuestro por primera vez una fórmula que permite obtener todos los números primos gemelos mayores a tres

Esta fórmula está armada con la combinación de las dos variables principales de los números primos que desarrollamos en este documento. Ambas fórmulas se unen para condicionar (n) y obtener los valores correctos para (n).

Esta fórmula no pretende demostrar la infinidad de los números primos gemelos, solo muestra un camino para obtenerlos.

 $Tp = N$ úmero primo gemelo > 3

$$
(\exists n) n > 0 \in \mathbb{N} / 6n \pm 1 = Tp
$$

$$
Tp = 6n_{n \neq \beta(b)} \mp \left(\frac{\beta(b)+1}{6}\right) + \beta(b)*Z_{\leq \left(\frac{\beta(b)+1}{6}\right)} \pm 1
$$

$$
n \neq \beta(a) \mp \left(\frac{\beta(a)-1}{6}\right) + \beta(a)*Z_{\left(\frac{\beta(a)-1}{6}\right)}
$$

 $\beta = 6n \pm 1 = 5,7,11,13,17,19,23,25,29,31,35, \dots$ 

#### $Z > 0$

Desarrollo de la Formula

$$
Tp = 6n \frac{\pm \beta(b) - (\frac{\beta(b) + 1}{6}) + \beta(b)^{*Z}}{s(\frac{\beta(b) + 1}{6})} \leq \frac{\pm 1}{s}
$$
  

$$
n \neq \beta(b) + (\frac{\beta(b) + 1}{6}) + \beta(b)^{*Z} \leq (\frac{\beta(b) + 1}{6})
$$
  

$$
n \neq \beta(a) - (\frac{\beta(a) - 1}{6}) + \beta(a)^{*Z} \leq (\frac{\beta(a) - 1}{6})
$$
  

$$
n \neq \beta(a) + (\frac{\beta(a) - 1}{6}) + \beta(a)^{*Z} \leq (\frac{\beta(a) - 1}{6})
$$

Esta fórmula permite excluir números compuestos y números primos no gemelos.

## Aplicación de la formula.

 $Tp = N$ úmero Primo gemelo > 3.

A) Demostración de cómo buscar números primos gemelos

Ejemplo:  $Tp$  <100 in  $\beta_{(a,b)}$ 

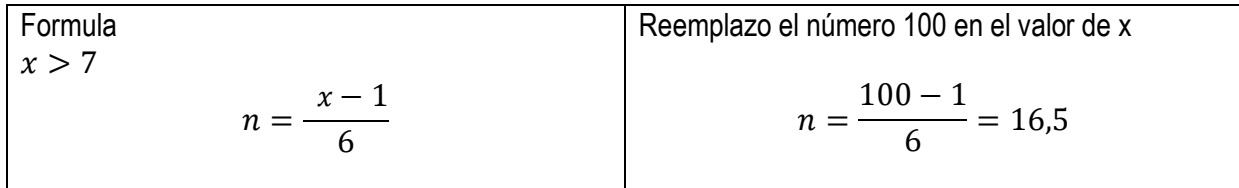

Busco en la sucesión  $\beta_{(a)}$  el siguiente número natural a 16,5

$$
\beta_{(a)}=7,13,\mathbf{19},25,31,37\ldots.
$$

El valor es 19.

Este resultado nos ayuda a determinar hasta qué punto debemos expandir la fórmula

## Aplicación de la formula

Reemplazo con el primer valor de  $\beta_{(b)}$  dos veces, luego reemplazo con el primer valor de $\beta_{(a)}$  también 2 veces, luego repita el mismo procedimiento con los siguientes valores  $\beta_{(b)}$  y  $\beta_{(a)}$  tantas veces como sea necesario. En este ejemplo la formula se expande hasta el número 19.

Con el siguiente ejemplo será mucho más claro.

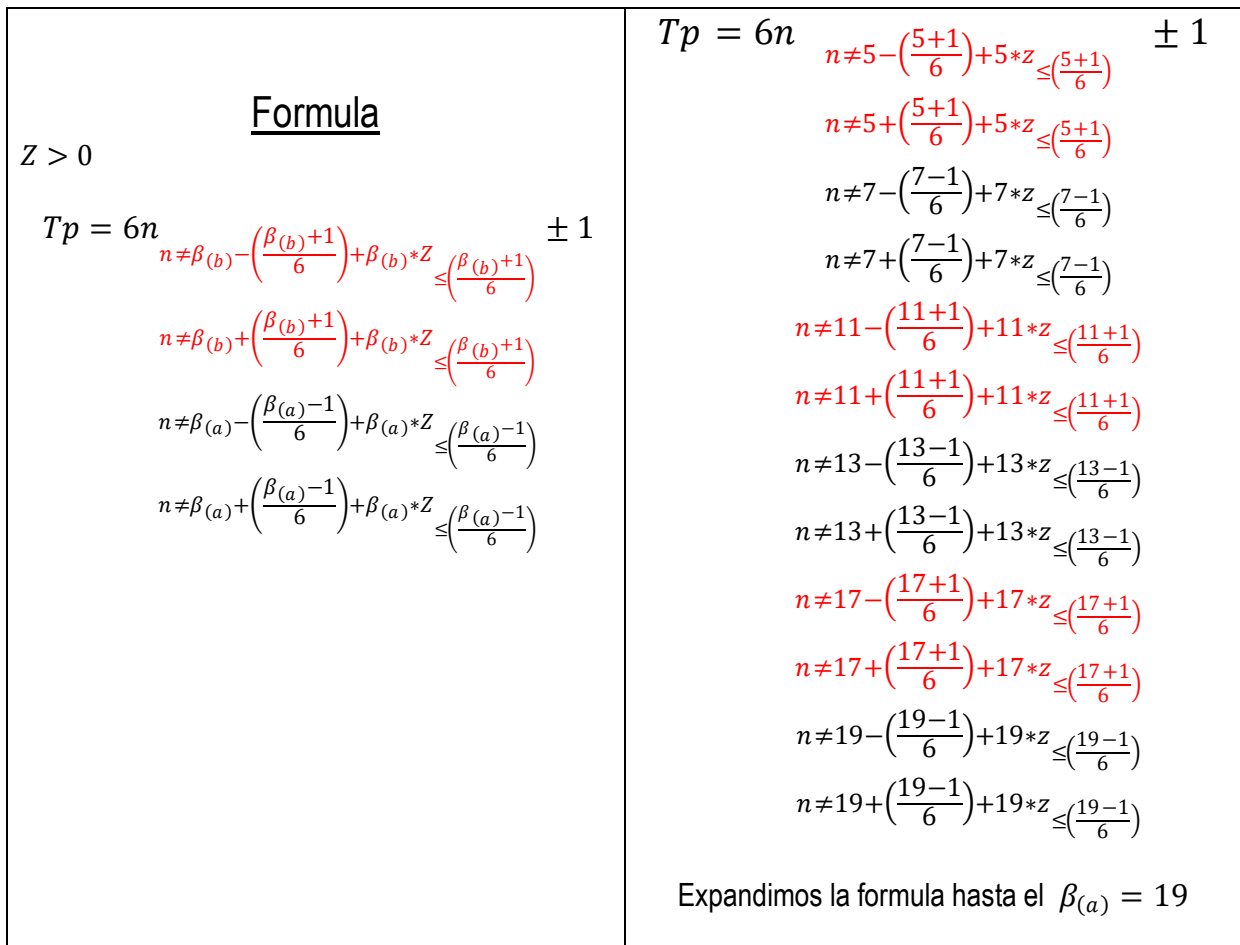

T

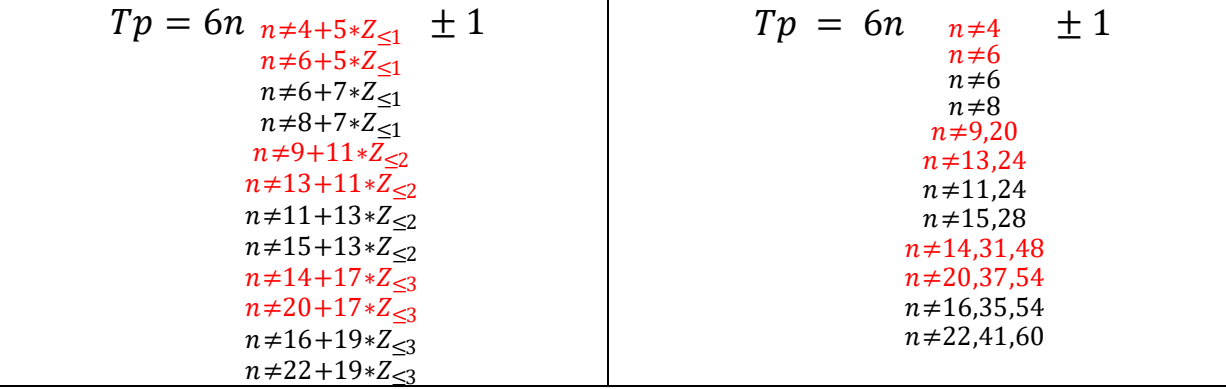

Tomamos los valores N: 
$$
n \geq 0
$$
 ^ n < 16,5

 $n \neq [0, 4, 6, 8, 9, 11, 13, 14, 15, 16]$ 

Usando los números naturales que faltan en la sucesión anterior obtenemos:

 $n_t$  = valores de (n)que generan números primos gemelos

 $n_t = [1, 2, 3, 5, 7, 10, 12]$ 

[A002822](https://oeis.org/A002822) https://oeis.org/

Reemplazando obtenemos finalmente los siguientes números primos gemelos.

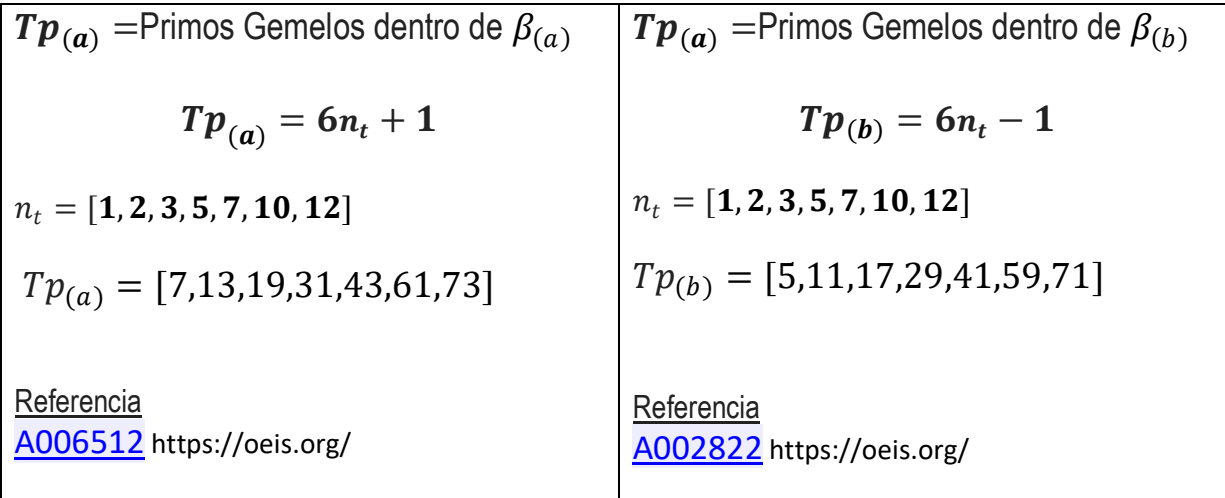

#### Números Primos Gemelos:

Ordenamos los resultados del ejercicio anterior formando los pares de números primos gemelos. Números Primos Gemelos =  $Tp > 3 \land < 100$ 

$$
Tp = (Tp_{(b)}; Tp_{(a)})
$$

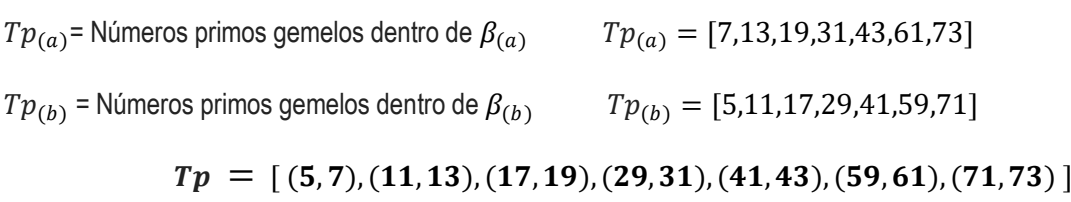

[A001097](https://oeis.org/A001097) <https://oeis.org/>

## E) Tabla grafica

Los números primos gemelos en azul claro, los números primos en amarillo y los números compuestos en rojo.

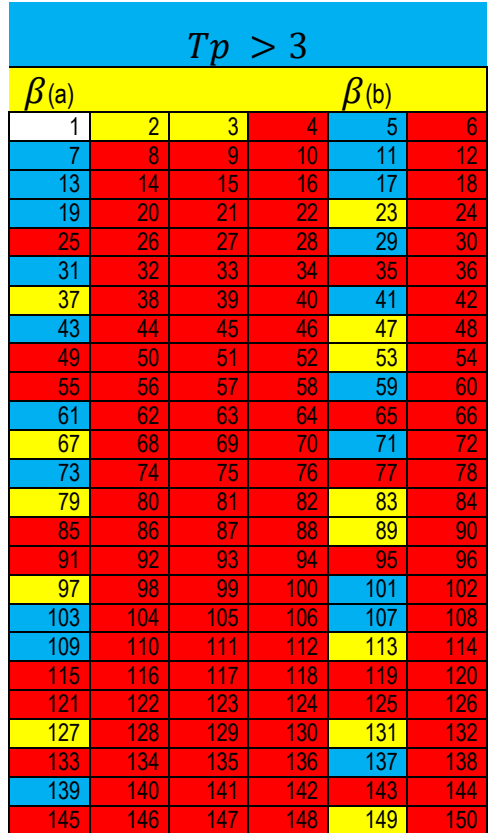

Tabla 4

## Conclusión

- Estas fórmulas son sorprendentes, calculan con precisión los números primos y los números primos gemelos.
- Las dos fórmulas están totalmente polarizadas una con respecto a la otra. Esto muestra que ambas columnas de números primos y compuestos  $\beta$ (a) y  $\beta$ (b) están increíblemente conectadas. Estas columnas son opuestos complementarios.
- Estas fórmulas maravillosas generan lo que se ha buscado a lo largo de la historia. Por primera vez podemos encontrar una expresión que genera absolutamente todos los números primos mayores que tres, los números compuestos y también todos los números primos gemelos mayores que tres.
- Estas fórmulas son simples y fáciles aunque extensas e infinitas. Comprender el comportamiento de (n) es equivalente a comprender cómo se distribuyen los números primos y los números compuestos.
- Esta expresión se combina con el mecanismo del tamiz de Eratóstenes y el tamiz de Sundaram.

#### Referencias

- 1. M. Dietzfelbinger, Primality Testing in Polynomial Time, Springer NY 2004.
- 2. W. & F. Ellison, Prime Numbers, Hermann Paris 1985
- 3. Hardy, G. H. and Wright, E. M. [An Introduction to the Theory of Numbers, 5th ed.](http://www.amazon.com/exec/obidos/ASIN/0198531710/ref=nosim/ericstreasuretro) Oxford, England: Clarendon Press, pp. 13 and 219, 1979.
- 4. H. Riesel, Prime Numbers and Computer Methods for Factorization, Birkhaeuser Boston, Cambridge MA 1994.
- 5. T. M. Apostol, Introduction to Analytic Number Theory, Springer-Verlag, 1976, page 2.
- 6. Dickson L. E., History of the Theory of Numbers.
- 7. Euclides, Elementorum Libri XV (Lipsiae 1769, books 7,8,9)
- 8. Guy, Unsolved problems in Number Theory (1981).
- 9. Hua Loo Keng, Introduction to Number theory (1982).
- 10. Shanks, Solved and unsolved problems in Number theory (3 ed. 1985).
- *11. [Ogilvy, C. Stanley](https://en.wikipedia.org/wiki/C._Stanley_Ogilvy)*; John T. Anderson (1988). *[Excursions in Number Theory](https://books.google.com/books?isbn=0-486-25778-9)*. *[Dover Publications](https://en.wikipedia.org/wiki/Dover_Publications)*, 1988 (reprint from *[Oxford University Press](https://en.wikipedia.org/wiki/Oxford_University_Press)*, 1966). pp. 98–100, 158. *[ISBN](https://en.wikipedia.org/wiki/International_Standard_Book_Number) [0-486-25778-9](https://en.wikipedia.org/wiki/Special:BookSources/0-486-25778-9)*.
- 12. Zeolla Gabriel M., Patrón Dorado II, ISBN 978-987-42-6105-2, 10/2017
- 13. https://oeis.org/
- 14. Zeolla Gabriel M, [http://vixra.org/author/zeolla\\_gabriel\\_martin](http://vixra.org/author/zeolla_gabriel_martin)

Otros trabajos del Autor

Zeolla Gabriel M

[https://www.academia.edu/39938028/Prime\\_numbers\\_and\\_twin\\_prime\\_numbers\\_algorithm](https://www.academia.edu/39938028/Prime_numbers_and_twin_prime_numbers_algorithm)

Zeolla Gabriel Martin Buenos Aires, Argentina November 2017